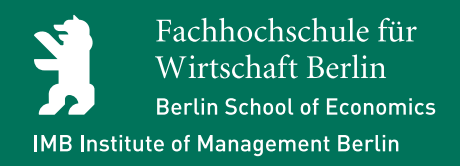

# Working Papers

Flexibilisierung von Geschäftsprozessen in der Praxis: Case Study "Westfleisch eG - Einführung einer Service-orientierten Architektur (SOA)"

Authors: Sven Pohland, Frank Hüther, Joachim Badde

Section: Business & Management Paper No. 40, 06/2008

**Editors** Gert Bruche Hansjörg Herr Friedrich Nagel Sven Ripsas

# **Flexibilisierung von Geschäftsprozessen in der Praxis: Case Study "Westfleisch eG - Einführung einer Service-orientierten Architektur (SOA)"**

# **Sven Pohland Frank Hüther Joachim Badde**

Paper No. 40, 06/2008

Working Papers of the Institute of Management Berlin at the Berlin School of Economics (FHW Berlin) Badensche Str. 50-51, D-10825 Berlin

> Editors: Prof. Dr. Gert Bruche Prof. Dr. Hansjörg Herr Prof. Dr. Friedrich Nagel Prof. Dr. Sven Ripsas

> > ISSN 1436 3151

*- All rights reserved -*

## **Biographic notes:**

**Sven Pohland** hat Wirtschaftsingenieurwesen an der Technischen Universität Berlin und Betriebswirtschaftslehre an der École Supérieure de Commerce de Toulouse (ESCT) studiert. In seiner Promotion am Institut für Wirtschaftsinformatik an der Universität St. Gallen (IWI-HSG) beschäftigte er sich mit "Globalen Unternehmensarchitekturen", d. h. Prozessund Systemlandschaften in organisatorisch oder räumlich verteilten Unternehmen. Nach einigen Jahren in Beratungsprojekten bei Großunternehmen war er als Vice President in der St. Galler Beratungsfirma "The Information Management Group (IMG)" für den Bereich Prozessintegration verantwortlich. Seit Anfang 2004 ist Herr Pohland Professor für Betriebliche Informationssysteme an der Fachhochschule für Wirtschaft Berlin. Kontakt: sven.pohland@fhw-berlin.de

**Frank Hüther** hat Informatik an der Rheinischen Friedrich-Wilhelms-Universität Bonn studiert. Nach mehrjähriger Tätigkeit in der Softwareentwicklung war er bei DAT GmbH / TDS AG als Fachbereichsleiter Systemintegration tätig. Im Anschluss daran war er als Vice President in der St. Galler Beratungsfirma "The Information Management Group (IMG)" im Bereich Systemintegration national und international im Einsatz. Seit Ende 2005 ist er als Bereichsleiter "Systemintegration" in der in Ratingen ansässigen IT-Beratung MT AG für die Themen Service-Entwicklung, IT-Strategie, SOA, Portale, EAI, J2EE, SAP Business Suite und SAP NetWeaver verantwortlich. Kontakt: frank.huether@mt-ag.com

**Joachim Badde** hat nach seinem Abitur die Ausbildung zum DV-Kaufmann gemacht und war anschließend als Anwendungsentwickler in einem mittelständischen Softwarehaus tätig. Danach begann er seine Karriere als Anwendungsentwickler bei der Westfleisch eG. Dort ist er seit 1985 verantwortlich mit Prokura als Leiter IT und Kommunikation der Westfleisch Unternehmensgruppe. Kontakt: [joachim.badde@westfleisch.de](mailto:joachim.badde@westfleisch.de)

 $\mathfrak{p}$ 

## **Abstract:**

Die Firma Westfleisch ist eine Unternehmensgruppe der Fleisch verarbeitenden Industrie. Mit einem Jahresumsatz von 1,67 Mrd. Euro gehört Westfleisch zu Europas führenden Schlachtunternehmen.

Durch Übernahmen, verschärften Wettbewerb sowie – auch infolge von Fleischskandalen – strengere Reglementierungen steigen die Anforderungen an die Abläufe im Unternehmen. Insbesondere die Flexibilität der Geschäftsprozesse steht hier im Mittelpunkt. Exemplarisch seien Integrationsaufgaben nach M&A-Situationen oder die zunehmende Bedeutung des selektiven Outsourcing ("Outtasking") genannt. Die Informatik muss nach Möglichkeiten suchen, diese Forderung nach Flexibilität der Prozesse mit Hilfe moderner IT-Systeme zu erfüllen.

Größere Unternehmen verfügen heute über eine Vielzahl so genannter monolithischer Systeme, beispielsweise Enterprise-Ressource-Systeme wie das SAP ERP oder Customer-Relationship-Management-Systeme wie die CRM-Lösungen von Oracle. Diese weisen zwar einen hohen Integrationsgrad auf, da bereichsübergreifend mit einem gemeinsamen System gearbeitet wird. Allerdings sind sie im Hinblick auf die Nutzung nicht sonderlich flexibel, da sich ihre Funktionalität nur in den durch das System definierten Grenzen und nur mit Unterstützung der IT-Abteilung ändern lässt.

Vor diesem Hintergrund ist in den letzten Jahren mit SOA (Service-orientierte Architektur) ein neuer Ansatz zur Integration von Unternehmensanwendungen entstanden. Neben der Software-technischen Seite zielt SOA darauf ab, organisatorische Aspekte der Integration stärker in den Mittelpunkt zu rücken. Wesentlich für SOA als Architekturprinzip ist, dass die miteinander verknüpften Anwendungen eines (oder mehrerer) Unternehmen ihre jeweiligen Funktionen einander als Dienste zur Verfügung stellen. Beispiele für solche Dienste wären etwa das Anlegen eines neuen Kunden oder die Erstellung einer Rechnung. Jeder dieser Dienste steht zum Abruf an einem so genannten Enterprise Service Bus (ESB) zur Verfügung. Möchte nun ein an einer SOA beteiligtes Programm den Dienst eines anderen Programms nutzen, so braucht es diesem lediglich eine entsprechende Nachricht über den ESB zu schicken; da diese Kommunikation in standardisierter Form über den ESB abläuft, lassen sich die entsprechenden Anwendungen vergleichsweise einfach miteinander koppeln. Die scheinbare Einfachheit und Eleganz dieses Architekturprinzips darf allerdings nicht darüber hinwegtäuschen, dass die Realisierung einer SOA in der Praxis oft eine erhebliche Herausforderung für alle Beteiligten darstellt – sowohl in technischer als auch in organisatorischer Hinsicht.

3

Westfleisch gehört zum so genannten "gehobenen Mittelstand". Das heißt Westfleisch weist zum einen Merkmale von Großunternehmen auf, insbesondere was die Komplexität der zu lösenden IT- und Geschäftsprobleme angeht. Zum anderen ist Westfleisch im Hinblick auf die meist kurzen Entscheidungswege, die Höhe des Budgets und die Forderung nach unmittelbarem Nutzen einer IT-Investition aber auch mit kleineren Unternehmen vergleichbar.

Das vorliegende White Paper beschreibt am Beispiel von Westfleisch die Herausforderungen einer SOA-Einführung. Dabei liegt der Fokus auf dem Zusammenspiel zwischen den Prozessverantwortlichen (den Fachbereichen) und der IT-Abteilung, da dieses für den Erfolg dieser Art von Projekt eine entscheidende Rolle spielt. Es werden verschiedene Lösungsansätze beschrieben und ein praktikables Vorgehen am Beispiel dargestellt. Auf diese Weise erhält der Leser Anhaltspunkte auf Fragen wie: Was ist in der Praxis wirklich machbar? Was bleibt Theorie?

#### **Inhaltsverzeichnis**

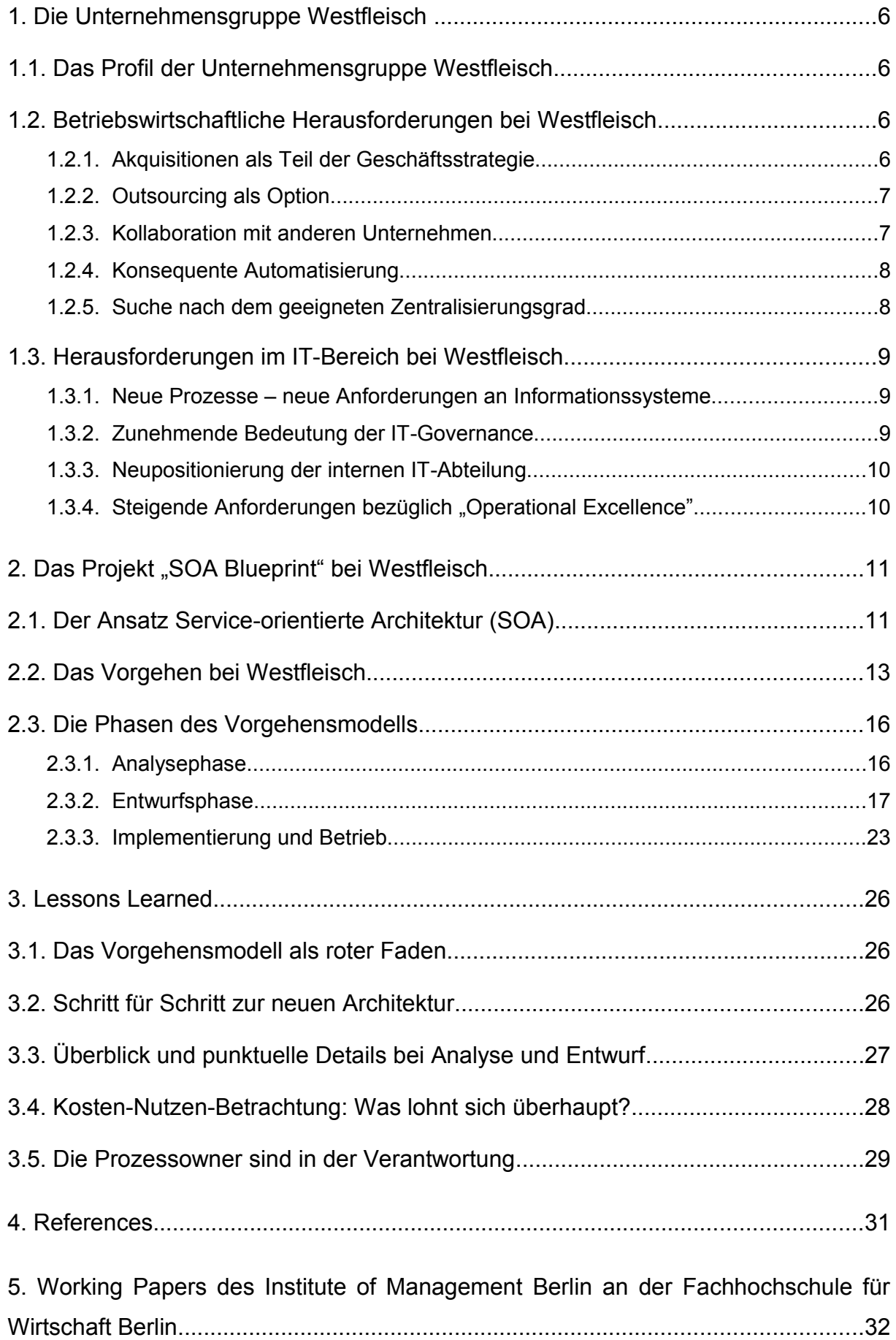

## <span id="page-6-3"></span>**1. Die Unternehmensgruppe Westfleisch**

## <span id="page-6-2"></span>**1.1. Das Profil der Unternehmensgruppe Westfleisch**

Die Unternehmensgruppe Westfleisch ist eine Genossenschaft der Fleisch verarbeitenden Industrie. Die Westfleisch eG besteht seit 75 Jahren und ist der drittgrößte Schlachtbetrieb Deutschlands. Im europäischen Vergleich nimmt die Westfleisch eG den fünften Rang ein, vgl. die folgende Tabelle mit den Zahlen aus dem Geschäftsjahr 2006:<sup>[1](#page-6-4)</sup>

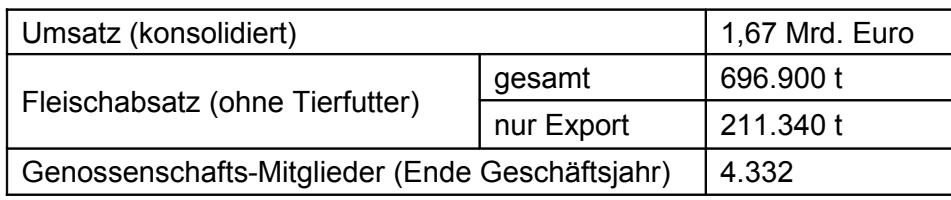

Tabelle 1: Westfleisch in Zahlen (2006)

Das Leistungsportfolio der Westfleisch Unternehmensgruppe umfasst alle Stufen, die das Fleisch bis hin zu seinem Absatz an der Ladentheke durchläuft. Kerngeschäft sind die Schlachtung und Weiterverarbeitung sowie die Veredelung von Fleisch. Die Schlachtung erfolgt in sechs dezentralen Fleisch-Centern. Die Veredelung ist weiter unterteilt nach Produktsparten, zum Beispiel Convenience, Wurstwaren und Petfood. Des Weiteren verfügt die Westfleisch Unternehmensgruppe über ein Kühllagerunternehmen (Coldstore), einen Logistikbetrieb sowie ein Fleischvertriebsunternehmen. Zudem ist die Gruppe an Unternehmen in Polen (Verarbeitung), Holland (Nutzvieh) und Ungarn (Vertrieb) beteiligt. Verwaltung und IT sind zentral in Münster organisiert.

Im Rahmen der Geschäftsstrategie von Westfleisch ("Westfleisch 2010") kommt zum einen dem Wachstum durch weitere Akquisitionen und zum anderen der zunehmenden Konzentration auf das Kerngeschäft eine besondere Bedeutung zu.

## <span id="page-6-1"></span>**1.2. Betriebswirtschaftliche Herausforderungen bei Westfleisch**

## <span id="page-6-0"></span>**1.2.1. Akquisitionen als Teil der Geschäftsstrategie**

Vor dem Hintergrund zahlreicher Akquisitionen steht Westfleisch vor der Herausforderung, den mühsamen Integrationsprozess auf organisatorischer, kultureller sowie technologischer

<span id="page-6-4"></span><sup>&</sup>lt;sup>1</sup> s. Westfleisch 2007a

Ebene erfolgreich durchzuführen. In diesem Zusammenhang ergeben sich auf der Ebene der Geschäftsprozesse zahlreiche Fragestellungen. Dazu gehören beispielsweise:

- Wie unterschiedlich sind die Geschäftsprozesse in den verschiedenen Bereichen des Unternehmens?
- Wie stark sollen diese Prozesse vereinheitlicht werden?
- Sind die bestehenden Informationssysteme in der Lage, standardisierte Prozesse abzubilden?
- Sind die Informationssysteme flexibel genug, um Prozessänderungen zu unterstützen?

## <span id="page-7-1"></span>**1.2.2. Outsourcing als Option**

Westfleisch möchte als vertikal integrierter Fleischvermarkter mit regionaler Verdichtung auftreten. Dazu konzentriert sich Westfleisch auf die Kernkompetenzen der Planung, Steuerung und Kontrolle des operativen Geschehens und übergibt mehr und mehr Arbeiten an ein Netz aus auditierten Dienstleistungsunternehmen. Dabei stellen sich Fragen wie:

- Ist das Unternehmen in der Lage, Unternehmensteile zu verkaufen?
- Wo und wie können Vorteile des Outsourcing genutzt werden?
- Welche Rolle können spezialisierte Anbieter im Zusammenhang mit Outtasking (mittels so genannter WebServices) spielen?

## <span id="page-7-0"></span>**1.2.3. Kollaboration mit anderen Unternehmen**

Fleischskandale, verschärfte gesetzliche Vorschriften sowie das zunehmende Informationsbedürfnis der Verbraucher erhöhen den Druck in Richtung eines effizienten und effektiven Austauschs von Informationen. Zu den hierbei zu berücksichtigenden Aspekten gehören:

 Mit der gestiegenen Bedeutung der Qualitätssicherung wächst der Bedarf an aktuellen und genauen Informationen aus den verschiedenen Unternehmensbereichen.

- Reporting an Behörden, Institute sowie andere Organisationen muss sowohl regelmäßig (im Rahmen routinemäßiger Meldungen) als auch auf Anfrage (zum Beispiel bei Kontrollen oder Rückfragen) detailliert, korrekt und schnell erfolgen können.
- **Informationen externer Partner gewinnen an Bedeutung und müssen in Echtzeit in** die Unternehmensprozesse einfließen. Man denke hier zum Beispiel an die Statusmeldungen aus der Logistik im Zusammenhang mit dem so genannten Supply Chain Event Management.

## <span id="page-8-1"></span>**1.2.4. Konsequente Automatisierung**

Ziel ist eine weitergehende Automatisierung der Geschäftsprozesse, sodass alle Standardprozesse durch einen papierlosen Belegfluss unterstützt werden. Damit ergeben sich folgende Fragen:

- Wie hoch ist der Aufwand für einen komplett papierlosen Workflow?
- Welche Vorgaben rechtlicher oder organisatorischer Art gilt es zu beachten?

## <span id="page-8-0"></span>**1.2.5. Suche nach dem geeigneten Zentralisierungsgrad**

Aufgrund der historisch bedingten dezentralen Organisation der Unternehmensgruppe verfügen die einzelnen Unternehmensbereiche über einen vergleichsweise großen Entscheidungsspielraum. Damit verbunden sind aber auch ein gewisser Verzicht auf Synergien sowie ein erhöhter Abstimmungsbedarf zwischen den Unternehmensteilen. Mithin sind folgende Punkte zu untersuchen:

- Wie können die Prozesse der eigenverantwortlichen Produktionsstandorte effizient aufeinander abgestimmt werden?
- Welche Vorgaben sind in einer genossenschaftlichen Struktur möglich und sinnvoll?
- Ist die dezentrale IT-Organisation in der Lage, eine Prozessintegration zu unterstützen?

## <span id="page-9-2"></span>**1.3. Herausforderungen im IT-Bereich bei Westfleisch**

Nachdem bisher vor allem betriebswirtschaftliche Fragestellungen im Mittelpunkt der Ausführungen standen, liegt der Fokus nachfolgend auf den technischen Aspekten. Dabei geht es insbesondere um die Herausforderungen im Zusammenhang mit der Integration der bestehenden Informationssysteme bei Westfleisch.

## <span id="page-9-1"></span>**1.3.1. Neue Prozesse – neue Anforderungen an Informationssysteme**

Durch Unternehmensübernahmen mussten in der Vergangenheit immer wieder neue Unternehmen und damit auch deren Geschäftsabläufe und Systeme integriert werden. Dadurch wuchsen Anzahl und Heterogenität der bei Westfleisch eingesetzten IT-Lösungen. Dieser Prozess- und Systemwildwuchs führte zu einer starren, komplexen Systemlandschaft, die den heutigen Anforderungen an Flexibilität und Geschwindigkeit nicht mehr gerecht wird. Insbesondere können neue oder integrierte Geschäftsprozesse nicht oder nur mit erheblicher Verzögerung durch die Informationssysteme unterstützt werden. Beispiele für derartige Neuerungen auf betriebswirtschaftlicher Ebene, die weder zeitnah noch kostengünstig umgesetzt werden können, sind:

- Die Landwirte sollen über Bonussysteme an der Wertschöpfung beteiligt werden.
- Es sollen neue Genossenschaftsmitglieder angeworben werden, damit weiteres Eigenkapital zufließt.
- Durch enges Schnittstellenmarketing soll die Kundennähe verbessert werden.
- In den kommenden Jahren soll der Exportanteil massiv ausgeweitet werden.

## <span id="page-9-0"></span>**1.3.2. Zunehmende Bedeutung der IT-Governance**

IT-Governance befasst sich mit der Steuerung der Informationstechnologie, deren interner Ausrichtung sowie ihrer Einbindung in die Unternehmensorganisation und -strategie; im Einzelnen betrifft sie die Aspekte Führung, Organisationsstrukturen und Prozesse.

Im Rahmen der gestiegenen Compliance-Anforderungen in allen Bereichen der Industrie gilt es, eine geeignete IT-Governance im Unternehmen zu etablieren, damit die IT verstärkt effektiv und kostengerecht agieren kann und das Unternehmen selbst die vom Markt und den internen Kunden geforderte Flexibilität erlangt.

## <span id="page-10-1"></span>**1.3.3. Neupositionierung der internen IT-Abteilung**

Die IT-Abteilung der Westfleisch Unternehmensgruppe möchte sich als interner Dienstleister mit umfangreichem Branchen-Knowhow positionieren. Dabei soll eine effiziente externe und interne Kommunikation sowie die bestmögliche Unterstützung der Geschäftsprozesse erreicht werden. Der Ausbau der Informationssysteme zielt unter anderem darauf ab, die im betrieblichen Alltag benötigten Kennzahlen bedarfsgerecht, effizient und zeitnah zur Verfügung stellen zu können. Hierzu ist eine engere Zusammenarbeit mit Vertrieb, Einkauf und Controlling unter verstärkter Nutzung von Data Warehouses erforderlich.

Die IT-Abteilung ist somit nicht mehr primär Kostenverursacher, sondern vor allem Partner der Fachbereiche, der sich proaktiv in die Gestaltung von Geschäftsprozessen einbringt. Insbesondere sollen die immer komplexer werdenden Geschäftsprozesse an Transparenz gewinnen, damit entsprechende Verbesserungspotentiale leichter identifiziert werden können. Dies erfordert es, Geschäftsprozesse in ihrer Gesamtheit zu erfassen und zu beschreiben.

## <span id="page-10-0"></span>**1.3.4. Steigende Anforderungen bezüglich "Operational Excellence"**

Das übergeordnete Ziel der IT ist es, die Prozesse in der Produktion als Kerngeschäft von Westfleisch bestmöglich zu unterstützen. Die hierfür benötigten Softwareprodukte müssen von der IT zuverlässig bereitgestellt werden. Die IT hat dafür Sorge zu tragen, dass ihre Systeme möglichst ausfallfrei zur Verfügung stehen, damit die betrieblichen Prozesse keine Beeinträchtigung erfahren.

Gegebenenfalls müssen die benötigten Anwendungen bedarfsgerecht selbst entwickelt werden; dabei ist den üblichen Qualitätskriterien für Software wie Fehlerfreiheit, Robustheit, Benutzbarkeit usw. unbedingt Rechnung zu tragen. Um auf die Anforderungen wie etwa die in [1.3.1](#page-9-1) genannten betrieblichen Veränderungen rasch und geeignet reagieren zu können, empfiehlt sich eine Organisation der IT-Landschaft, die auf der Kombination wiederverwendbarer und an einheitlichen Standards orientierter Services beruht.

## <span id="page-11-1"></span>2. Das Projekt "SOA Blueprint" bei Westfleisch

## <span id="page-11-0"></span>**2.1. Der Ansatz Service-orientierte Architektur (SOA)**

Größere Unternehmen verfügen heute über eine Vielzahl so genannter monolithischer Systeme, beispielsweise Enterprise-Ressource-Systeme wie das SAP ERP oder Customer-Relationship-Management-Systeme wie die CRM-Lösungen von Oracle. Diese weisen zwar einen hohen Integrationsgrad auf, da bereichsübergreifend mit einem gemeinsamen System gearbeitet wird. Allerdings sind sie im Hinblick auf die Nutzung nicht sonderlich flexibel, da sich ihre Funktionalität nur in den durch das System definierten Grenzen und nur mit Unterstützung der IT-Abteilung ändern lässt.

Vor diesem Hintergrund ist in den letzten Jahren mit SOA (Service-orientierte Architektur) ein neuer Ansatz zur Integration von Unternehmensanwendungen entstanden. Neben der Software-technischen Seite zielt SOA darauf ab, organisatorische Aspekte der Integration stärker in den Mittelpunkt zu rücken. Wesentlich für SOA als Architekturprinzip ist, dass die miteinander verknüpften Anwendungen eines (oder mehrerer) Unternehmen ihre jeweiligen Funktionen einander als Dienste zur Verfügung stellen. Beispiele für solche Dienste wären etwa das Anlegen eines neuen Kunden oder die Erstellung einer Rechnung. Jeder dieser Dienste steht zum Abruf an einem so genannten Enterprise Service Bus (ESB) zur Verfügung.

Möchte nun ein an einer SOA beteiligtes Programm den Dienst eines anderen Programms nutzen, so braucht es diesem lediglich eine entsprechende Nachricht über den ESB zu schicken; da diese Kommunikation in standardisierter Form über den ESB abläuft, lassen sich die entsprechenden Anwendungen vergleichsweise einfach miteinander koppeln.

Insbesondere sind innerhalb einer SOA Elemente denkbar, deren Aufgabe es ist, unter Rückgriff auf die Services der anderen Unternehmensanwendungen die eigentlichen Geschäftsprozesse zu realisieren. Man spricht in diesem Zusammenhang auch von Orchestrierung: Gleich einem Dirigenten, der die einzelnen Musiker eines Orchesters steuert, bedient sich eine solche Steuerungskomponente der Funktionalitäten – der Services – der restlichen Elemente innerhalb der SOA.

Die folgende Darstellung zeigt den grundsätzlichen Aufbau einer SOA. In ihrem unteren Bereich sind die einzelnen Anwendungen des Unternehmens (hier diverse Informationssysteme) als rosafarbene Zylinder zu sehen. Jede dieser Anwendungen stellt einen oder mehrere Dienste zur Verfügung. Innerhalb des ESB (gelber dicker Balken) finden

sich die Dienste als rote Punkte. Der eigentliche Geschäftsprozess ist als Abfolge aneinander geketteter blauer Pfeile am oberen Abbildungsrand dargestellt. Jeder Einzelschritt des Geschäftsprozess besteht in der Nutzung eines oder mehrerer Services.

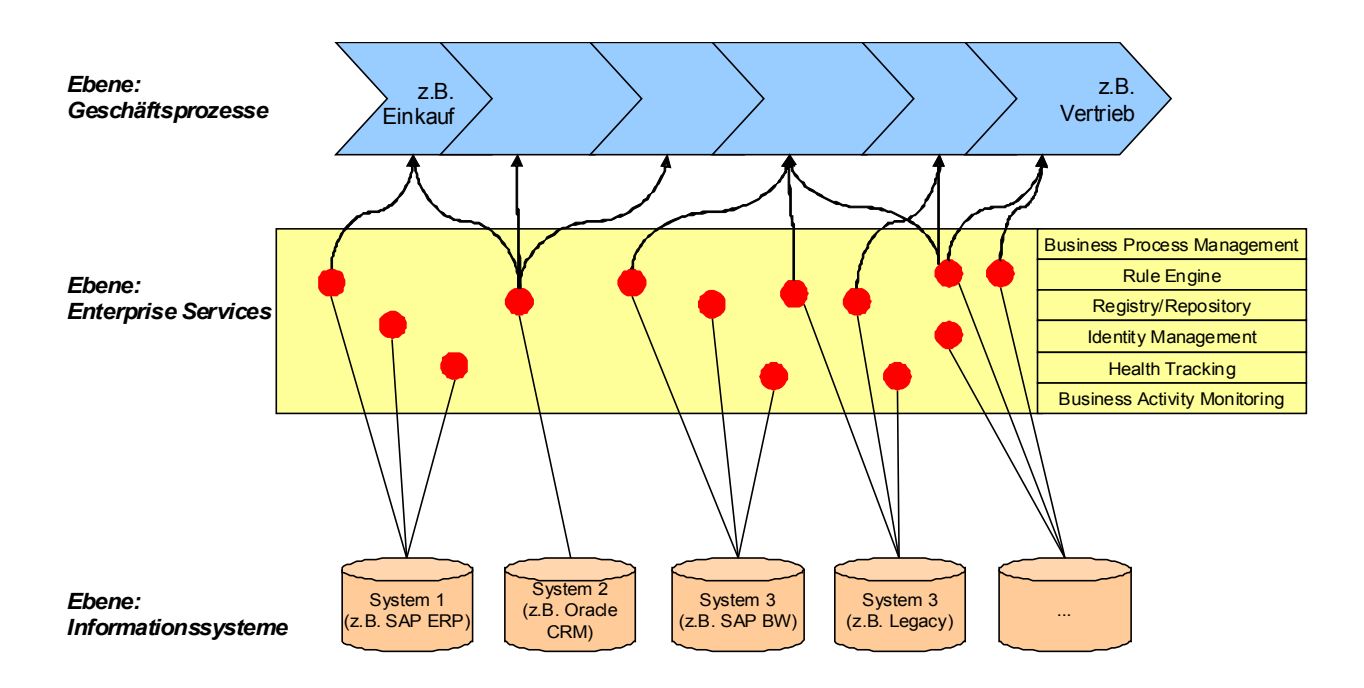

Abbildung 1: Prinzipielle Organisation einer Service-orientierten Architektur (SOA)

Es handelt sich bei SOA also um einen Framework-Ansatz, in dessen Mittelpunkt ein Technologie-unabhängiges Architekturkonzept zur Bereitstellung und Kombination von (Business-) Services steht. Oft bietet ein solches Framework neben dem ESB auch eine Reihe unterstützender Dienste. In diesem Zusammenhang sind vor allem zu nennen:

- Business Process Management (BPM): Bildet als Ergänzung zum ESB die Kernfunktionalität der SOA. Im Mittelpunkt steht die Abbildung von Geschäftsprozessen durch Nutzung von Services.
- Rule Engine: Erlaubt es, fachliche Regeln in die Prozesse einzubeziehen und dynamisch anzupassen.
- Registry / Repository: Mit zunehmender Komplexität einer SOA wird die Verwaltung von Services, Regeln und Richtlinien erschwert. Registry und Repository tragen durch die Verwaltung derartiger Informationen zur Beherrschung dieser Komplexität bei.
- Identity Management: Sicherheitsaspekte wie Authentifizierung und Autorisierung werden durch ein Identity-Management-System abgebildet; ferner lässt sich hier ein Single-Sign-On-Mechanismus etablieren.
- Health Tracking: Ein systematisches Fehlermanagement gewährleistet den zuverlässigen Betrieb einer SOA. Mittels Health Tracking lassen sich Fehlerursachen aufspüren und beseitigen.
- Business Activity Monitoring (BAM): Dient der statistischen Aufbereitung der erfassten Daten. Die Informationen über die Nutzung einzelner Services kann dabei beispielsweise die Basis für eine verursachungsgerechte IT-Kostenverrechnung sein.

Interessanteweise sind ähnliche Ansätze bereits aus den 90er Jahren bekannt, zum Beispiel das "Business Framework" der Firma SAP, dem jedoch der entscheidende Durchbruch verwehrt blieb.

Die scheinbare Einfachheit und Eleganz dieses Architekturprinzips darf allerdings nicht darüber hinwegtäuschen, dass die Realisierung einer SOA in der Praxis oft eine erhebliche Herausforderung für alle Beteiligten darstellt – sowohl in technischer als auch in organisatorischer Hinsicht. Konkret erweisen sich in der Praxis Faktoren wie hohe Kosten auf technischer Ebene, fehlendes Verständnis für das Konzept im Unternehmen, Sicherheitsrisiken und unzureichender Geschäftsnutzen als Risiken für den Erfolg einer SOA. In den folgenden Abschnitten werden die Erfahrungen der Firma Westfleisch mit derartigen Problemen skizziert.

## <span id="page-13-0"></span>**2.2. Das Vorgehen bei Westfleisch**

Konkreter Handlungsbedarf ergab sich bei Westfleisch durch die schwierige Integration einer aktuellen Akquisition, der Barfuss Gruppe. In den Vorgesprächen kristallisierte sich bald SOA als vielversprechender Ansatz zur Prozessflexibilisierung heraus. Sponsor dieser SOA-Initiative bei Westfleisch war der dortige Chief Information Officer (CIO), Herr Badde.

Neue Konzepte aus dem Bereich IT werden typischerweise zuerst von IT-Fachleuten wahrgenommen. Dies hängt nicht zuletzt auch mit dem Leidensdruck durch schwierig zu wartende und schwer zu integrierende IT-Landschaften zusammen. Das Sponsorship in der Hand eines IT-Leiters ist allerdings nicht immer unproblematisch. Auf jeden Fall gilt es sicherzustellen, dass auch die betroffenen Fachabteilungen bzw. Prozessverantwortlichen im Projekt angemessen beteiligt und eingebunden werden. Dies gilt umso mehr für SOA, als es sich dabei um keinen rein technischen Ansatz handelt, sondern auch organisatorische Aspekte abgedeckt werden.

Für die Einführung einer SOA existiert inzwischen eine Reihe von Vorgehensmodellen, die von der Wissenschaft und/oder Industrie entwickelt wurden. Exemplarisch für Vorgehensmodelle aus der Softwareindustrie seien hier "Aqualogic" (BEA)<sup>[2](#page-14-0)</sup>, "SOMA" (IBM)<sup>[3](#page-14-1)</sup> und der "SOA Navigator" (Software AG)<sup>[4](#page-14-2)</sup> genannt. Auch das "Aris Value Engineering for SOA" (IDS Scheer)<sup>[5](#page-14-3)</sup> und der Framework-Ansatz "SOPERA" (Deutsche Post)<sup>[6](#page-14-4)</sup> werden in der Literatur oft genannt.

Generische Vorgehensmodelle geben zwar Hinweise auf eine mögliche Herangehensweise, müssen jedoch immer auf das jeweilige Unternehmen zugeschnitten und für eine konkrete Projektkonstellation ausgestaltet werden. In der Situation bei Westfleisch kam ein mehrphasiges Vorgehensmodell zum Einsatz. Wie die folgende Abbildung zeigt, verlief der Aufbau der SOA in den drei Phasen Analyse, SOA-Entwurf und Implementierung.

<span id="page-14-0"></span><sup>2</sup> s. BEA 2007

<span id="page-14-1"></span><sup>3</sup> s. IBM 2005

<span id="page-14-2"></span><sup>4</sup> s. Strnadl 2006

<span id="page-14-3"></span><sup>5</sup> s. Klückmann 2007, S. 5 -10

<span id="page-14-4"></span><sup>6</sup> vgl. Scherdin / Herr 2007

Fachhochschule für Wirtschaft Berlin - Berlin School of Economics

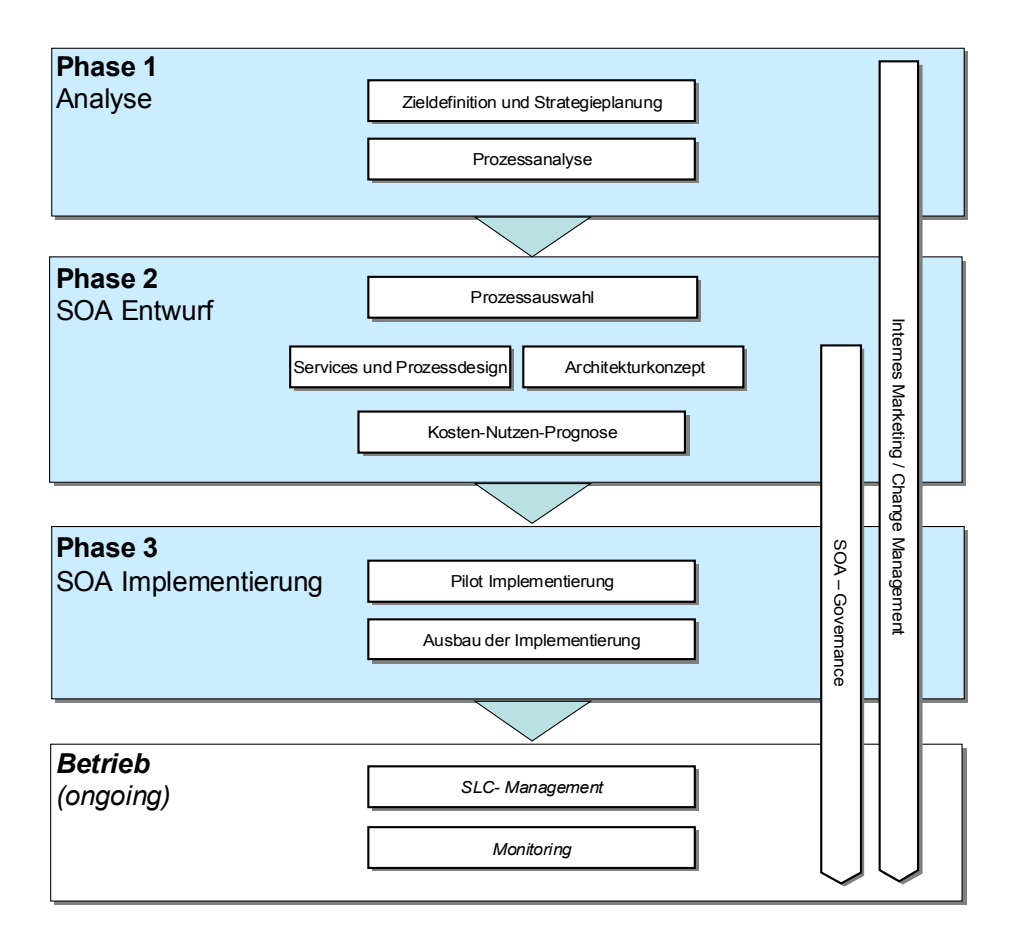

Abbildung 2: SOA Vorgehensmodell

In der Analysephase werden zunächst Aussagen zur Geschäftsstrategie gesammelt und validiert. Anschließend verschafft sich das Unternehmen einen Überblick über seine Geschäftsprozesse.

Im SOA-Entwurf wird derjenige Prozess ermittelt, der sich am besten für eine Realisierung als Pilotprozess eignet. Dieser Prozess wird anschließend modelliert; zudem werden seine Services abgeleitet. Weitere zentrale Aktivitäten der Entwurfsphase stellen die Definition der Eckpunkte der SOA-Architektur und die Durchführung einer Kosten-Nutzen-Betrachtung dar.

Die dritte Phase des Vorgehensmodells, die SOA-Implementierung, ist hauptsächlich durch die Realisierung des in der Entwurfsphase ausgewählten Pilotprozesses gekennzeichnet. Im Anschluss an Umsetzung dieser ersten Stufe der SOA stehen der dauerhafte Betrieb und die Weiterentwicklung der SOA auf der Agenda.

Um die Einführung der SOA gemäß vorstehendem Vorgehensmodell etwas zu erleichtern, wurde eine Reihe von Vorlagen für die Ergebnisdokumente der einzelnen Phasen, so genannte Templates, erstellt.

## <span id="page-16-1"></span>**2.3. Die Phasen des Vorgehensmodells**

## <span id="page-16-0"></span>**2.3.1. Analysephase**

Der Analysephase kommt bei SOA-Projekten eine große Bedeutung zu, da sie die Basis für alle nachfolgenden Aktivitäten der Entwicklung bildet.<sup>[7](#page-16-2)</sup>

Das erste Template betrifft Zieldefinition und Strategieplanung und dient der Strukturierung des Vorgesprächs. Die hierbei erfassten Bedürfnisse und Erwartungen des Kunden stellen die Basis für den Projektauftrag dar. Dieser erste Schritt ist mit besonderer Sorgfalt durchzuführen, um Missverständnisse infolge unklarer Semantik der verwendeten Begriffe auszuschließen.

Anschließend gilt es, einen Überblick über die Prozesse des Unternehmens zu erhalten. Ein geeignetes Hilfsmittel hierzu stellen Prozesslandkarten dar. Es handelt sich dabei um eine spezielle Art von Diagramm, mit dem sich die wesentlichen Prozesse eines Unternehmens sowie deren Abhängigkeiten und Wechselwirkungen zusammenhängend darstellen lassen. Trotz hoher Informationsdichte bleibt eine solche Darstellung als Matrix übersichtlich und gut lesbar.

Die Teilaktivitäten im Zusammenhang mit der Prozesslandkarte sind:

- 1) Durchführung von Workshops mit Vertretern der Unternehmensseite, die über umfassende Kenntnisse der Geschäftsprozesse des Unternehmens verfügen; hierbei kommt das Template "Prozesslandkarte" zum Einsatz
- 2) Bewertung der identifizierten Prozesse der Prozesslandkarte anhand von Kriterien, die auf das Unternehmen und seine strategische Ausrichtung zugeschnitten sind; Hilfsmittel hierbei ist das Template "Beispielprozessauswahl"
- 3) Auswahl des Teilprozesses, der als erster bearbeitet, das heißt modelliert und hinsichtlich seiner Services zerlegt werden soll.

# **Teilaktivität "Prozesslandkarte erstellen" als Beispiel für eine Technik der Analysephase**

Voraussetzung für einen Überblick über die Informationsflüsse der Westfleisch Unternehmensgruppe ist die Analyse der dort zu findenden Prozesse. Dabei interessiert insbesondere, in welcher Weise die einzelnen Bereiche des Unternehmens bzw. die verschiedenen Prozesse voneinander abhängig sind.

<span id="page-16-2"></span><sup>7</sup> vgl. Boegerl / Puschmann 2007

Die kompakte, aber zugleich übersichtliche Darstellung dieser Informationen erfolgt im vorliegenden Fall mithilfe einer Prozesslandkarte in Matrixform. Während die Zeilen dieser Matrix die einzelnen Prozesse repräsentieren, stellen die Spalten die verschiedenen Unternehmensbereiche dar; dabei werden Unternehmensteile mit gleichartiger Struktur und Funktion zwecks Reduktion der Komplexität zusammengefasst.<sup>[8](#page-17-1)</sup> Die Zuordnung von Prozessen zu Organisationsbereichen erfolgt mit Punkten, Abhängigkeiten erscheinen als Pfeile.

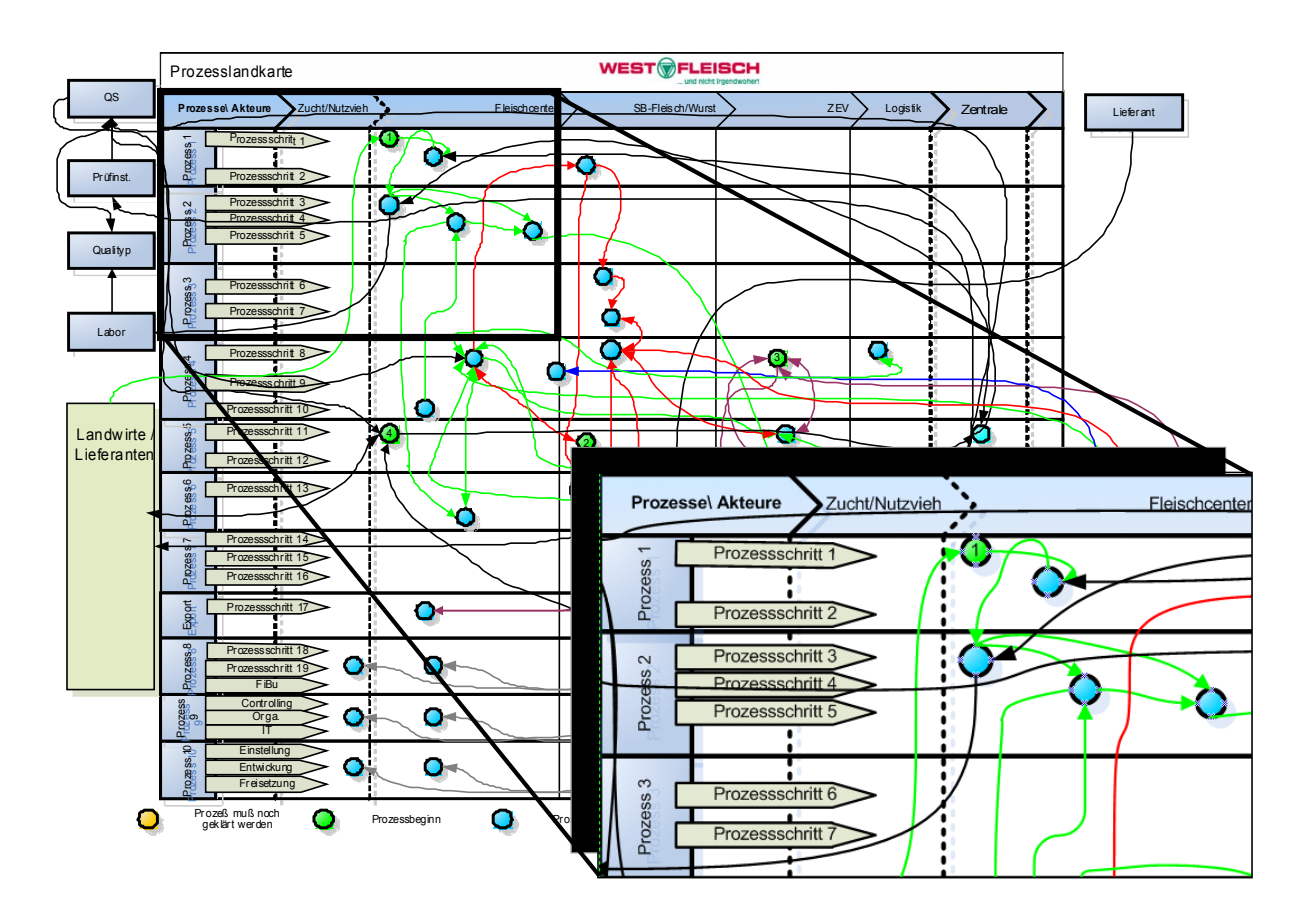

Abbildung 3: Prozesslandkarte (mit Ausschnittvergrößerung)

#### <span id="page-17-0"></span>**2.3.2. Entwurfsphase**

Die zentralen Aktivitäten der Entwurfsphase sind die Entwicklung eines Servicedomänemodells, die Kosten-Nutzen-Analyse für das Projekt, der Architekturentwurf sowie die Erstellung der SOA-Governance. Der Entwurf stützt sich dabei wesentlich auf die Ergebnisse der der vorangegangen Analysen ab.

<span id="page-17-1"></span><sup>8</sup> vgl. Pohland 2000, S. 113ff

Ein Servicedomänemodell kann sowohl prozessorientiert (Top-Down) als auch datenorientiert (Bottom-Up) entwickelt werden.<sup>[9](#page-18-0)</sup> Bei einem datenorientierten Vorgehen erstellt man zunächst ein Prozessmodell. Dabei identifiziert man insbesondere die Objekte, auf die ein Prozess zugreift. Da jeder Datenzugriff eines Prozesses einen potenziellen Service darstellt, können auf diese Weise die künftigen Servicedomänen ermittelt werden.

Trotz ihrer beschränkten Aussagekraft wird eine Kosten-Nutzen-Analyse immer häufiger zur Bewertung von IT-Entscheidungen herangezogen.<sup>[10](#page-18-1)</sup> Insbesondere erweist es sich üblicherweise als schwierig, die Kostenbasis für die SOA-ROI-Prognose präzise zu ermitteln. Insofern empfiehlt es sich, dem Kunden gegenüber stets den Prognosecharakter der präsentierten Daten zu betonen und die getroffenen Annahmen offenzulegen.

Zu den Fragestellungen, mit deren Hilfe sich die messbaren Einflussfaktoren auf den Nutzen aus den Prozessauswahlkriterien ableiten lassen, gehören:

- Wie wirkt sich das jeweilige Kriterium aus? Handelt es sich um einen Kostentreiber, weil hohe Komplexität einen hohen Verwaltungsaufwand nach sich zieht?
- Ist eine Messung oder Berechnung möglich? Falls ja, wie?
- Welchen Input benötigt man für eine solche Berechnung?

# **Teilaktivität "Pilotprozesse auswählen" als Beispiel für eine Technik der Entwurfsphase**

Für Pilotprojekte empfehlen sich Prozesse, die ein geringeres wirtschaftliches Risiko bergen, aber dennoch Erfolge sichtbar werden lassen. Dies ist zum Beispiel bei Unterstützungs- oder Hilfsprozessen der Fall ("Think big, start small").

Im konkreten Anwendungsfall mussten zunächst spezifische Kriterien für die Auswahl von Pilotprozessen hergeleitet werden. Im Rahmen eines Workshops wurde daher eine Reihe von Kriterienblöcken im Sinne von Dimensionen definiert. Dabei handelt es sich um:

- **Prozessstruktur**
- **Finanzielle Chancen**
- **•** Optimierungspotential

<span id="page-18-0"></span><sup>9</sup> s. Heimann 2006, S. 27ff

<span id="page-18-1"></span><sup>10</sup> s. Krafzik et al. 2006, S. 259; Fiedler / Seufert 2007, S. 28

- **Marktchancen**
- **zukunftschancen**

Anschließend wurde je Prozess jedes Kriterium hinsichtlich Relevanz und Machbarkeit mit Werten zwischen 0 und 9 bewertet und daraus das Produkt gebildet. Die folgende Tabelle zeigt die Zahlen für den Prozess "Export Drittländer, neue EU-Länder".

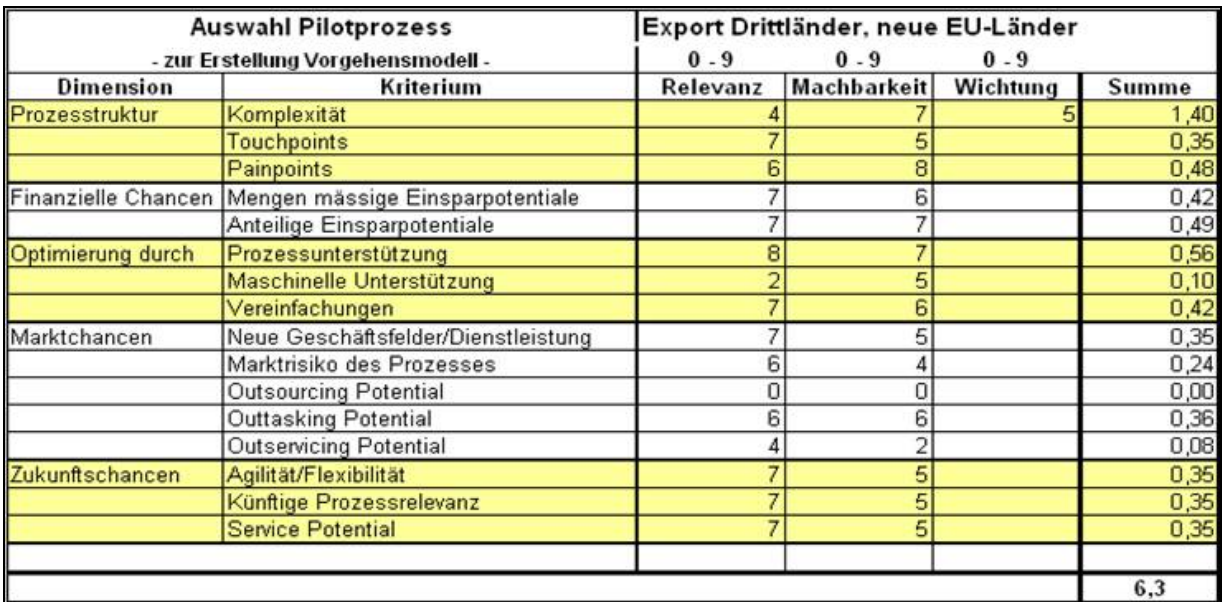

Abbildung 4: Prozessbewertung

Die Summe der gewichteten Produkte dieser Werte spiegelte schließlich die Bedeutung des jeweiligen Prozesses im Unternehmen wider. Es ergab sich, dass sich der Exportprozess am besten für die weitere Betrachtung eignet.

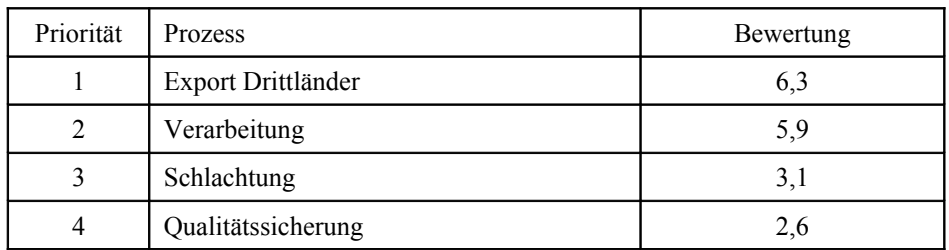

Tabelle 2: Prozessauswahl

Da es den Rahmen eines Pilotprojektes sprengen würde, den Exportprozess als Ganzes zu betrachten, musste ein aussagekräftiger Teilprozess davon herausgegriffen werden. Dieser Ausschnitt sollte möglichst viele potenzielle Services enthalten und über die Systemgrenzen hinausgehen, damit die zu lösenden Probleme im Hinblick auf ihre Komplexität ausreichend

realitätsnah sind. Die Lagerbestandsprüfung der Exportabteilung genügte diesen Anforderungen. Dieser Teilprozess wurde anschließend vom Eingang der Kundenbestellung bis hin zur Versendung der Bestellungen an die Lieferanten betrachtet.

#### **Teilaktivität "Prozess entwerfen" als Beispiel für eine Technik der Entwurfsphase**

Im Folgenden wird der ausgewählte Prozess grafisch modelliert und schrittweise detailliert. Die Visualisierung des Modells in Form einer Grafik besitzt den Vorteil, auch von den Anwendern verstanden werden zu können und dabei gleichzeitig fachlich begründet und unabhängig von den Details einer etwaigen technischen Realisierung zu sein.<sup>[11](#page-20-0)</sup>

Für die grafische Modellierung von Geschäftsprozessen existiert eine Reihe von Techniken wie zum Beispiel UML und ereignisgesteuerte Prozessketten (EPK).<sup>[12](#page-20-1)</sup> Im vorliegenden Fall wurde für die Detailmodellierung des Prozesses auf die EPK-Darstellungsweise zurückgegriffen, auf deren Basis auch die Servicedomänen identifiziert werden, vgl. auch die folgende Abbildung:

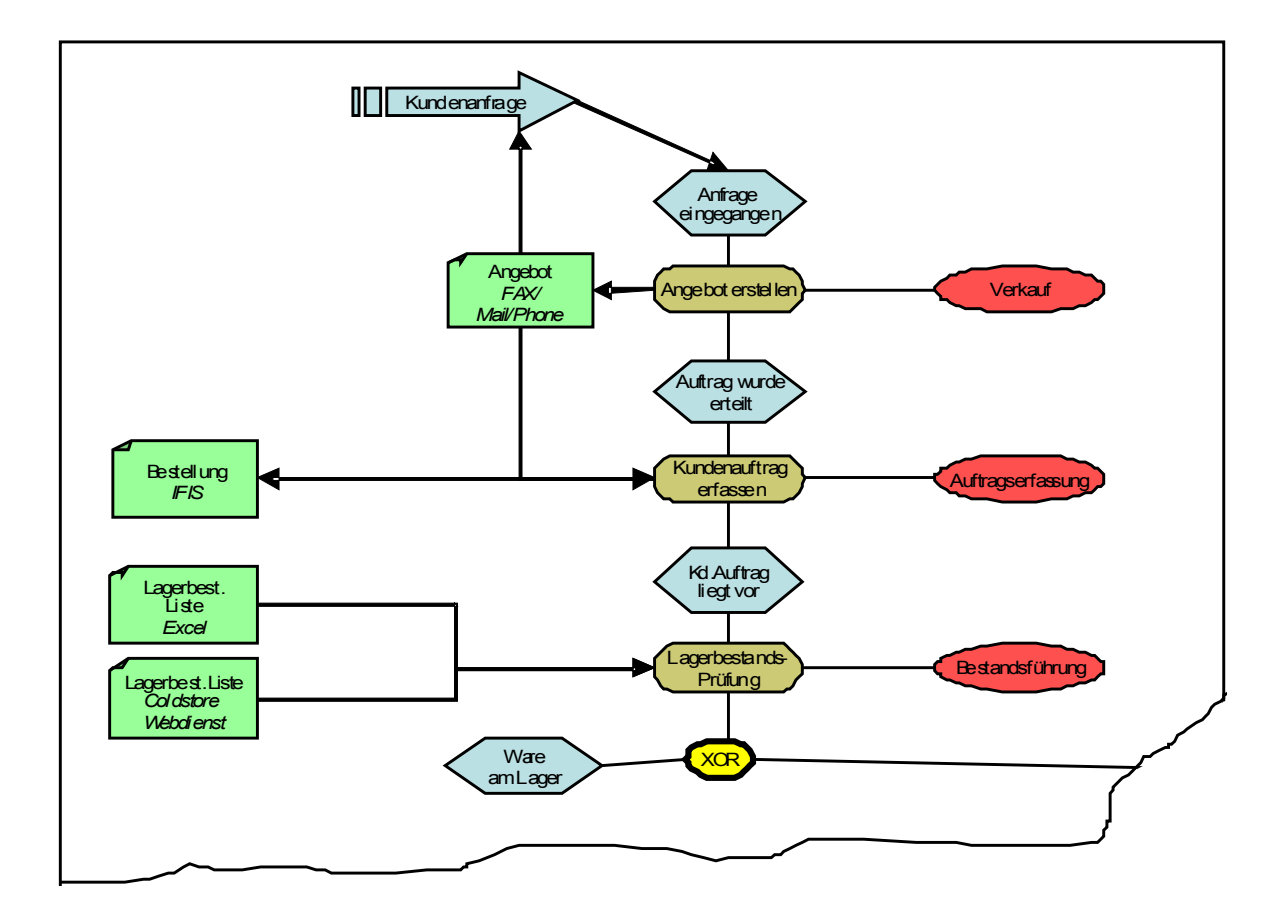

Abbildung 5: Beispiel Prozessdarstellung (Ausschnitt)

<span id="page-20-0"></span> $11$  s. Brugger 2003, S. 13 - 15

<span id="page-20-1"></span><sup>&</sup>lt;sup>12</sup> s. Thomas et al. 2007, S. 37

## Teilaktivität "Business Services definieren" als Beispiel für eine Technik der **Entwurfsphase**

Services sollten in erster Line wieder verwendbare, genau gegeneinander abgrenzbare Teilprozesse oder Aktivitäten sein, die nach Möglichkeit von mehreren Organisationseinheiten eingesetzt werden, um ihren vollen Nutzen zu entfalten.

Services lassen sich sowohl aus den Daten und Anwendungen (Bottom-Up) als auch aus dem Ablauf der Prozesse (Top-down) ableiten.<sup>[13](#page-21-0)</sup> Es empfiehlt sich, zunächst Servicedomänen zu bilden, die nahe verwandte Funktionen zusammenfassen, aus denen dann in einem nächsten Schritt Services entwickelt werden.[14](#page-21-1) Domänen können zum Beispiel nach den Benutzern der Services oder nach ihrem fachlichen Zusammenhang gebildet werden.

Beim Bottom-Up-Ansatz ergeben sich Servicedomänen durch logische Herleitung aus den Daten/Informationsobjekten. Gibt es zum Beispiel das Informationsobjekt "Kunde" im bestehenden System, so kann eine Domäne "Kunde" abgeleitet werden. Beim Top-Down-Ansatz geht man dagegen bedarfsgesteuert vor, das heißt wenn in einem Prozess durch Zugriffe ein Bedarf angezeigt wird, kann daraus eine entsprechende Domäne abgeleitet werden.

Im vorliegenden Fall wurde eine Kombination aus beiden Ansätzen gewählt: Zunächst wurden die Domänen "Kunde", "Lieferant", "Ware" und "Auftrag" datenorientiert identifiziert, anschließend ergaben sich die Services aus Anforderungen der Geschäftsprozesse, genauer aus deren Zugriffen auf diese Domänen.<sup>[15](#page-21-2)</sup> So tritt in der Domäne "Kunde" beispielsweise der Service "Kundenauftrag" auf.

Jeder Service entspricht einer oder mehrerer Operationen, die bei ihrer Ausführung die Funktionalität des Services realisieren. Zur Identifikation der Operationen eines Services ist eine detaillierte Prozessanalyse durchzuführen. Eine solche Analyse ist – im Gegensatz zu den vorangegangenen – eher technischer Natur, da hier die Ansiedlung der Operationen in Software-Komponenten und Details ihres Aufrufs erfasst werden. Im Projekt wurde diese Analyse im Rahmen eines Workshops beim Kunden auf Basis von UML-Diagrammen (Aktivitäts-, Klassen- und Use-Case-Diagrammen) durchgeführt.

<span id="page-21-0"></span> $13$  s. Klose / Knackstedt 2007, S. 47ff

<span id="page-21-1"></span><sup>&</sup>lt;sup>14</sup> vgl. Heimann 2006, S. 27

<span id="page-21-2"></span><sup>15</sup> vgl. Klose / Knackstedt 2007, S. 47ff

# **Teilaktivität "Kosten-Nutzen-Betrachtung durchführen" als Beispiel für eine Technik der Entwurfsphase**

In dem Projekt bei Westfleisch wurden Verbesserungspotenziale in den folgenden vier Bereichen identifiziert:

- **Marktchancen**: Westfleisch sieht sich einer zunehmenden Konzentration des Lebensmitteleinzelhandels gegenüber. Als Reaktion erfolgt auch auf Anbieterseite eine Konzentration durch Zukäufe anderer Betriebe. Vorteile in diesem Bereich sind kürzere Time-to-Market, Senkung von Integrationskosten, Kostenersparnis durch Skaleneffekte sowie wachsende Kundenzufriedenheit.
- **Zukunftschancen**: Durch eine Reduktion der Prozessabhängigkeiten und eine klare Zuordnung von Verantwortlichkeiten je Service steigen Agilität und Flexibilität der Prozesse. Die zu erwartenden Verbesserungen betreffen reduzierte Kosten aufgrund einer gesenkten Time-to-Market und eine veränderte Wahrnehmung als innovatives, dynamisches Unternehmen
- **Prozesschancen**: Mit der Modularisierung von Funktionalitäten gehen eine reduzierte Komplexität der Softwarelandschaft und eine bessere Unterstützung und Handhabbarkeit kritischer Prozessabschnitte einher. Dadurch sinken die IT-Managementkosten und der Personalaufwand in den Prozessen, während die Mitarbeiterzufriedenheit gleichzeitig zunimmt.
- **Finanzielle Chancen**: Ein Teil der positiven Effekte spiegelt sich unmittelbar in Kostenersparnissen wider. Zumindest ein Teil dieser Ersparnisse lässt sich bestimmten Prozessen und Perioden direkt zuordnen. Ein Vergleich der Prozesskosten sowie der zuzuordnenden IT-Kosten erlaubt hier ein gesteigertes Maß an Transparenz.

Ausgehend von diesen vier Bereichen erfolgte eine Kosten-Nutzen-Berechnung. Da noch keine Festlegungen hinsichtlich der später zu nutzenden Technologien getroffen wurden, beruhten die Berechnungen zu einem großen Teil auch auf Annahmen, die in Gesprächen mit den Mitarbeitern des Projektteams erarbeitet wurden.

Viele Vorteile einer SOA sind naturgemäß nur sehr schwer zu bewerten oder der SOA an sich zuzuordnen. Man denke beispielsweise an die nur schwer quantifizierbaren Vorteile einer verbesserten Softwareergonomie. Daher wurde nur der messbare und eindeutig zuzuordnende Teil der Kostenvorteile in der Kosten-Nutzen-Berechnung berücksichtigt; die übrigen Vorteile einer SOA wurden lediglich genannt und beschrieben.

Im Rahmen der Beispielprozessauswahl sind bereits die wesentlichen Einflussfaktoren für eine SOA-Einführung identifiziert worden. Diese konnten anschließend für Kosten-Nutzen-Berechnung herangezogen, um daraus schrittweise geeignete Kennzahlen abzuleiten:

- Schritt 1: Gruppierung der im vorangegangenen Workshop definierten Kriterien
- Schritt 2: Überprüfung der Kriterien auf ihre Eignung für die Kosten-Nutzen-Analyse
- Schritt 3: Identifizierung der Kosten bzw. Gewinntreiber für die verbleibenden Kriterien
- Schritt 4: Herleitung der zugehörigen Messgrößen aus den verbleibenden Kriterien
- Schritt 5: Ableitung und Erstellung der für die eigentliche Berechnung benötigten Dokumente

Das vorstehend beschriebene Verfahren ist an den von IBM vorgeschlagenen Weg zur ROI-Berechnung angelehnt, unterscheidet sich aber dahingehend, dass die folgenden - zuvor erstellten - Kriterien ebenfalls einfließen:

- **IT-Konsolidierung**
- Agilität von Prozessen
- Outsourcing inkl. der Ausprägung Outtasking
- SOA Governance.

## <span id="page-23-0"></span>**2.3.3. Implementierung und Betrieb**

Diese Phase des Vorgehensmodells war nicht Teil des Projektauftrages. Somit muss die Schilderung der praktischen Erfahrungen aus dem Projekt an dieser Stelle zwangsläufig enden. Die nachfolgenden Ausführungen beschränken sich daher auf die Darstellung einiger allgemeiner Aspekte im Zusammenhang mit der Implementierung und dem Betrieb einer SOA.

Die so genannte "Bottom-Up-Einführung" einer SOA verspricht den größten Erfolg. So ist auch bei der Deutschen Post Mail, die als SOA-Pionier Deutschlands gilt, diese Vorgehensweise gewählt worden.[16](#page-24-0) Auch Krafzig et. al. empfehlen, mit einer überschaubaren Basis-SOA zu beginnen und diese dann schrittweise zu einer unternehmensweiten SOA-Landschaft ("Process enabled SOA") auszubauen.<sup>[17](#page-24-1)</sup> Diese Herangehensweise entspricht auch dem Vorgehen bei Westfleisch, wo zunächst in ausgewählten Bereichen im Rahmen eines Pilotprojekts Services gruppiert und dann schrittweise eingeführt werden.

Eine entscheidende Rolle für die Umsetzung und den Betrieb einer SOA spielen klar definierte Verantwortlichkeiten. Schließlich sind es letztlich die beteiligten Personen und deren Engagement, die über den Erfolg oder Misserfolg einer SOA-Initiative entscheiden.

## Teilaktivität "Rollenmodell skizzieren" als Beispiel für eine Technik im Rahmen der **Implementierung**

Eine der bislang noch nicht angesprochenen, aber ebenfalls wichtigen Aktivitäten im Rahmen einer SOA-Einführung besteht in der Ausgestaltung und geeigneten Besetzung der verschiedenen Rollen im Projekt. In diesem Zusammenhang hat sich die Unterscheidung in die Schlüsselrollen Lenkungsausschuss, Projektleiter, Enterprise-Architekt, Anforderungsmanagement, Changemanagement, Qualitätssicherung, Release- sowie Fehlermanagement bewährt. Darüber hinaus bedarf es ausreichender Kapazitäten an qualifizierten Entwicklern für die eigentliche Implementierung.

 **Projektsponsor und Lenkungsausschuss:** Eine SOA-Einführung betrifft fast immer mehrere Unternehmensbereiche. Als übergeordnete Instanz zur Steuerung und Überwachung sollte daher ein Lenkungsausschuss eingerichtet werden. Die Besetzung mit Entscheidungsträgern und allseits respektierten Personen stärkt dabei die Bedeutung des Projektes. Dem Lenkungsausschuss obliegt vor allem die Aufgabe, generelle Entscheidungen zu treffen, die nicht einer speziellen Rollenfunktion zugeordnet sind oder von dieser nicht allein verantwortet werden können oder dürfen. Darüber hinaus überwacht er die Einhaltung der Vorgaben aus der SOA-Governance. Der Lenkungsausschuss ist den anderen Rollen übergeordnet, bezieht aber die Empfehlungen des Projektleiters und des Enterprise-Architekten in seine Entscheidungen ein. Ferner versucht er, bei bereichsübergreifenden Meinungsverschiedenheiten zwischen den jeweiligen Parteien zu vermitteln.

<span id="page-24-0"></span><sup>&</sup>lt;sup>16</sup> vgl. hierzu beispielsweise Bath / Herr 2004, S. 279ff

<span id="page-24-1"></span> $17$  vgl. Krafzig et al. 2006, S. 88

- **Projektleiter:** Der Projektleiter übernimmt das klassische Projektmanagement und ist in dieser Rolle dafür verantwortlich, dass die SOA entsprechend den ermittelten Anforderungen innerhalb des gesetzten Zeitrahmens und mit den zur Verfügung stehenden finanziellen Mitteln realisiert wird.
- **Enterprise-Architekt:** Zu den Aufgaben des Enterprise-Architekten gehören in erster Linie die Planung und Entwicklung der Architektur einer SOA. Während der Implementierung agiert er vor allem als Berater. Ferner ist er für die Weiterentwicklung und Optimierung der Architektur verantwortlich.
- **Anforderungsmanager:** Das Anforderungsmanagement verwaltet die Entwicklung eines Services. Diese Rolle bestimmt, ob ein Service entwickelt wird oder nicht. Der Rolleninhaber verwaltet die Prioritäten der Anforderungen und gibt die Entwicklung in Auftrag. In die Entscheidung einzubeziehen ist die Frage, ob der Service so, wie er definiert ist, eventuell schon existiert und ein vorhandener Service genutzt werden sollte.
- **Change Manager:** Um sowohl einen geänderten Service als auch seine Vorgängerversionen nutzen zu können, empfiehlt sich die Erstellung einer neuen Version eines Services unter Beibehaltung der alten Version. Die in diesem Zusammenhang anfallenden Verwaltungsaufgaben übernimmt das Changemanagement.
- **Qualitätsmanager:** Das Qualitätsmanagement, auch Qualitätssicherung (QS) genannt, überprüft die Services auf die Einhaltung der Vorgaben aus dem Anforderungsmanagement. Es nimmt seine Tätigkeit möglichst bereits während der Entwicklung, spätestens aber an dessen Ende auf.
- **Prozessverantwortlicher "Releasemanagement":** Diese Rolle ist für die Übertragung von Services in die Produktionsumgebung (Deployment) und für deren Entfernung aus der Produktionsumgebung und damit Abschaltung verantwortlich. Die Entscheidung über eine Freigabe ergibt sich allein aus operativen Erwägungen; die Abnahme durch den Auftraggeber ist bereits vorher erfolgt.
- **Prozessverantwortlicher "Fehlermanagement":** Das Fehlermanagement definiert Maßnahmen zur Erkennung und Behandlung derjenigen Fehler, die nicht bereits vom Framework an sich abgefangen werden.

## <span id="page-26-2"></span>**3. Lessons Learned**

Die Problemstellung bei Westfleisch ist typisch für SOA-Projekte: Es liegt eine über Jahrzehnte gewachsene IT-Architektur vor, die den Anforderungen an Flexibilität nicht mehr gerecht wird. Hier kann die schrittweise Einführung einer SOA zu einer Verbesserung der Situation führen.

Kernthemen bei der Einführung einer SOA sind die Definition eines geeigneten Vorgehensmodells, das Auffinden von Prozesskandidaten, das Prozessdesign für einen dieser Kandidaten, die Definition der Business Services sowie deren technische Umsetzung. Im Rahmen des anschließenden Betriebs geht es um den Ausbau der SOA und die Weiterentwicklung und Anpassung der Services.

## <span id="page-26-1"></span>**3.1. Das Vorgehensmodell als roter Faden**

Der Einsatz eines geeigneten Vorgehensmodells stellt die Durchgängigkeit, Redundanzfreiheit und Ergebnisorientierung im Projekt sicher. Das Vorgehensmodell bei Westfleisch war stark analytisch orientiert. Im Mittelpunkt standen die Geschäftsprozesse, deren Modellierung und schrittweise Verfeinerung zu den potenziellen Services führte. War das Vorgehen zu Projektbeginn stark fachlich motiviert und auf die Geschäftsprozesse ausgerichtet, so wurde die Ausrichtung mit zunehmender Präzisierung der Services technischer.

Insbesondere stellt das Vorgehensmodell Transparenz, Nachvollziehbarkeit und Objektivität der Entscheidungen sicher. Dies ist umso wichtiger, als die Einführung einer SOA in der Regel mehrere Bereiche eines Unternehmens tangiert und das reibungslose Zusammenspiel zahlreicher Personen in verschiedenen Rollen erfordert. So haben sich zum Beispiel bei der Auswahl der Prozesskandidaten die gemeinsam aufgestellten und von allen Beteiligten akzeptierten Kriterienkataloge bewährt. Derartige Maßnahmen fördern mithin die Akzeptanz von Ergebnissen und kommen so nicht zuletzt der Motivation des Projektteams zugute.

## <span id="page-26-0"></span>**3.2. Schritt für Schritt zur neuen Architektur**

Einige Softwarehersteller sprechen im Zusammenhang mit SOA noch immer von einem "revolutionären Ansatz". Laut Werbung soll dabei im Rahmen eines großen Projektes die gesamte Architektur eines Unternehmens "auf den neuesten Stand" gebracht werden. Tatsächlich ist ein solcher Ansatz in der unternehmerischen Praxis jedoch unrealistisch.

Eine Vielzahl von Gründen spricht gegen die schnelle Einführung einer durchgängigen SOA: Die bestehenden Systeme sind meist starr, Geschäftsprozesse sind schlecht dokumentiert, Verantwortlichkeiten unklar. Darüber hinaus bestehen erhebliche Restriktionen bezüglich Projektkomplexität, Akzeptanz der Veränderung und nicht zuletzt auch des verfügbaren Budgets.

Aus diesem Grund sollte besser ein "evolutionärer" Ansatz gewählt werden. Dabei wird in kleinen Schritten eine zunehmende Anzahl an Services implementiert. Zunächst werden einzelne ausgewählte Services als Pilotservices ausgewählt. Die damit gemachten Erfahrungen fließen anschließend in die weitere Planung ein. Schrittweise wächst damit der Pool an verfügbaren Services, ohne dass die Organisation oder die beteiligten Personen überfordert werden.

## <span id="page-27-0"></span>**3.3. Überblick und punktuelle Details bei Analyse und Entwurf**

Um im Rahmen einer schrittweisen Verbesserung der Architektur die geeigneten Ansatzpunkte zu finden, bedarf es zunächst eines Gesamtüberblicks über die Prozesslandschaft des Unternehmens. Hier liegt der Fokus auf der Identifikation von Problemen, deren Beseitigung mit vertretbarem Aufwand zu einer deutlichen Verbesserung führt.

Mit Hilfe von Kriterienkatalogen, die von allen Beteiligten erstellt oder genehmigt werden, lassen sich sodann geeignete Pilotprozesse auswählen. Dabei gilt es, auch Budgetaspekte und die Minimierung der mit der Umstellung verbundenen Risiken im Hinterkopf zu behalten. Ferner müssen die als Pilotservices ausgewählten Services auch Vorzeigecharakter innerhalb des Unternehmens haben.

Im Hinblick auf diese Anforderungen haben sich Vorstudien als geeignete Technik erwiesen. Erfahrungsgemäß stellen sie ein hervorragendes Mittel dar, um aufzudecken, wie ein Gesamtansatz aussehen kann, welches Budget dazu nötig ist und wie die Definition von Verantwortlichkeiten auszusehen hat.

27

Der Verlauf des Projekts bei Westfleisch und das dort entwickelte Vorgehensmodell zeigen deutlich, dass dieses so genannte "T-Modell" (breiter Überblick und dann punktuelle Detailaufschlüsselung) sehr gut auf eine SOA-Einführung anwendbar ist.

## <span id="page-28-0"></span>**3.4. Kosten-Nutzen-Betrachtung: Was lohnt sich überhaupt?**

Eine der Schwierigkeiten bei der Einführung einer SOA besteht darin, deren wirtschaftlichen Nutzen monetär zu beziffern. Dessen ungeachtet finden sich in der Presse gelegentlich Meldungen, die von Steigerungen im Bereich von 20 bis über 300 Prozent sprechen.

Im Projekt wurden verschiedene mögliche Ansätze einer so genannten "Business-Case-Betrachtung" verglichen. Dabei wurde deutlich, dass ein SOA-ROI – etwa analog zur klassischen Investitionsrechnung – schwierig zu ermitteln ist. Gründe dafür sind beispielsweise die verschiedenen Auswirkungen einer solchen Umstellung auf sehr unterschiedlichen Ebenen, angefangen bei der strategischen und organisatorischen über die kulturelle bis hin zur persönlichen Ebene. Der unmittelbaren Quantifizierung des Nutzens steht auch die Langfristigkeit des SOA-Ansatzes vor dem Hintergrund einer schrittweisen Einführung entgegen. Bei einer schrittweisen Einführung wächst zudem auch der Nutzen schrittweise.

Allerdings lassen sich die Bereiche nennen, in denen mit Verbesserungen zu rechnen ist. Diese werden im Rahmen einer Nutzenskizze kritisch hinterfragt und im Hinblick auf die damit verbundenen Investitionen diskutiert. Dabei ergibt sich automatisch eine Validierung des erhofften SOA-Potenzials.

In dem Projekt bei Westfleisch wurden die vier Einflussfaktoren Marktchancen, Zukunftschancen, Prozesschancen sowie finanzielle Chancen in die Betrachtung einbezogen. Der finanzielle Nutzen einer SOA ist erwartungsgemäß schwer zu ermitteln, da dies die zweifelsfreie und exakte Beantwortung einer Reihe von Bewertungsfragen erfordern würde. Exemplarisch sei hier die Bewertung von Integrationskosten genannt, die erst im Fall einer konkreten Schnittstellenimplementierung wirklich quantifizierbar werden. Ebenso schwierig ist eine verursachungsgerechte Zuordnung von Kosten. Und schließlich müssen in die Gesamtbetrachtung auch weiche Faktoren wie Kundenzufriedenheit oder die Motivation der Mitarbeiter bezogen werden; naturgemäß ist auch hier eine direkte finanzielle Bewertbarkeit nicht gegeben.

Vor diesem Hintergrund ist es nicht überraschend, dass Vergleichswerte im Sinne eines externen Benchmarkings Mangelware sind. Dennoch musste die IT-Abteilung in der Lage sein, gemeinsam mit den Prozessverantwortlichen Kosten und Nutzen einer SOA im konkreten Fall zu diskutieren. Erwartet werden darf hier zwar keine exakte Kalkulation des Nutzens, jedoch zumindest eine Abschätzung des Mehrwertes sowie die Diskussion der verschiedenen Optionen. Auf diese Weise können Investitionen in die IT-Infrastruktur auf kritische Bereiche mit Pilotcharakter gelenkt werden. Kurzfristige Fixes und langfristiger Nutzen lassen sich dabei durchaus kombinieren.

#### <span id="page-29-0"></span>**3.5. Die Prozessowner sind in der Verantwortung**

Bei SOA handelt es sich nicht ausschließlich um ein technisches Konzept, sondern auch um ein organisatorisches Framework. Daher hängt der Projekterfolg auch von der aktiven Beteiligung der Fachabteilungen ab. Insofern besitzt das Sponsoring des Projektes auf Fachabteilungsseite in Form einer Unterstützung des IT-Managementkonzepts eine hohe Bedeutung.

Für einen langfristigen Erfolg von SOA-Aktivitäten sind der Betrieb und die ständige Weiterentwicklung von Prozessen und Services wichtig. Auch hier braucht es Verantwortliche aus den Fachabteilungen, da die eigentliche Prozessverantwortung, das so genannte "Prozessownership", in der zuständigen Fachabteilung anzusiedeln ist.

In Übereinstimmung mit der einschlägigen Literatur zu diesem Thema<sup>[18](#page-29-1)</sup> hat sich während des Projektes die Notwendigkeit einer Kommunikation der SOA-Initiative gegenüber den Betroffenen gezeigt. Die Autoren sind der Überzeugung, dass die Kommunikation des Vorgehens bereits zu Beginn des Projektes erfolgen und durch die Erstellung der SOA-Governance gestützt werden sollte; diese Einschätzung deckt sich im Übrigen mit den Ergebnissen einer von Durst et al. veröffentlichten Expertenbefragung.[19](#page-29-2) Auch die IT-Experten des SOA-Projektes bei Westfleisch nannten direkt nach der Roadmap-basierten Vorgehensplanung eben diese Punkte als die wichtigsten Faktoren für den Erfolg einer SOA. Des Weiteren spielen bei derartigen Projekten das Projekt- und vor allem Changemanagement eine sehr große Rolle.

Im vorliegenden Projekt erarbeiteten vor allem die Mitarbeiter der IT große Teile der Prozessdokumentation; der über Interviews ermittelte Input der Fachabteilungen blieb

<span id="page-29-1"></span><sup>&</sup>lt;sup>18</sup> vgl. beispielsweise Österle 2007, S. 71ff

<span id="page-29-2"></span><sup>19</sup> s. Durst / Daum 2007, S. 21

dagegen hinter den Erwartungen zurück. Dies führte erwartungsgemäß später zu Problemen bezüglich der Akzeptanz der Lösung. Die beobachteten Widerstände sind zum Teil auf die Angst vor Einsparungen – im Extremfall sogar Entlassungen – als Folge der Veränderungen, zum Teil aber auch auf die entsprechende Einbindung in die Zeitplanung für das Gesamtprojekt zurückzuführen.

Aus der Erfahrung im Projekt hat sich ergeben, dass es von zentraler Bedeutung ist, ein Konzept wie SOA in den beteiligten Unternehmensbereichen frühzeitig und angemessen zu kommunizieren. Hier hilft auch ein Projekt-Kick-off, an dem alle Beteiligten teilnehmen und Informationen erhalten. Darüber hinaus sollte vom Sponsor eine Changemanagement-Kampagne gestartet werden, die über den Inhalt und den Nutzen der SOA-Initiative aufklärt. Diese Aspekte waren auch bei Westfleisch grundsätzlich bekannt, wurden jedoch im operativen Projektgeschehen zu wenig beachtet und praktisch umgesetzt.

## <span id="page-31-0"></span>**4. References**

Bath, U., Herr, M.: "Implementation of a Service oriented architecture at Deutsche Post Mail", in: "Enterprise Application Integration- Serviceorientierung und nachhaltige Architekturen", Gito Berlin 2004, S. 279- 301

BEA Systems: "Abenteuer Integration- Unternehmensintegration für SOA, BEA" Whitepaper BEA 2007

Boegerl, G., Puschmann, T.: "SOA: Modelle reduzieren die Komplexität", Online in Internet:

URL:http://www.img.ch/IMG\_Magazin Directions SOA\_Modelle\_zur\_Komplexit aetsreduktion.IMG?ActiveID=2833 (14.07.2007)

Brugger, R.: "IT- Projekte strukturiert realisieren- Visualisieren und Systematisieren-Sachverhalte transparent machen - UML und Ereignisgesteuerte Prozeßketten nutzen", Vieweg, Wiesbaden 2003

Durst, M., Daum, M.: "Erfolgsfaktoren Serviceorientierter Architekturen", in: "HDM-Praxis der Wirtschaftsinformatik", 43 Jg. (2007), Heft 253, S.18-25

Fiedler, M., Seufert, A.: "Der SOA Entscheidungsprozeß und Ansatzpunkte für ROI-Betrachtungen", in: "HDM-Praxis der Wirtschaftsinformatik", 43. Jg. (2007), Heft 253, S.28-36

Heiman, T.: "SOA Lösungen für den Zeit und Kostendruck in der IT", Sd&m, Computerwoche Powerseminar

IBM SOA Foundation: "Ihr Einstieg in die serviceorientierte Architektur", IBM, Stuttgart 2005, Online in Internet: http://www.central-it.de/downloads/335/1121/ (19.06.2007)

Klose, K., Knackstedt, R.: "Serviceidentifikation für die Produktionsplanung eines mittelständischen Auftragsfertigers", in "HDM-Praxis der Wirtschaftsinformatik", 43 Jg. (2007), Heft 253, S.47-56

Klückmann, J.: "In 10 Schritten zur Business-Driven SOA", IDS Scheer Saarbrücken 2007, Online in Internet: URL: http://www2.ids-scheer.com/sixcms-/media.php/2646-/ ARIS\_Expert\_Paper\_-\_ 10\_Schritte\_zur\_SOA\_Klueck-mann\_2007-01\_de.pdf (10.06.2007)

Krafzig, D., Banke, K., Slama, D.: "Enterprise SOA: Service-Oriented Architecture" Best Practices, Prentice Hall, Upper Saddle River 2006

Österle, H.: "Business Engineering - Geschäftsmodelle transformieren", in Loos, P./ Krcmar, H. (Hrsg.): "Architekturen und Prozesse- Struktur und Dynamik in Forschung und Unternehmen", Springer-Verlag, Berlin et al. 2007, S.71-85

Pohland, S.: "Globale Unternehmensarchitekturen-Methode zu Verteilung von Informationssystemen", Weißensee-Verlag, Berlin 2000

Scherdin, A., Herr, M.: "SOA bei der Deutschen Post", Computerwoche/ Deutsche Post, Online in Internet: URL: http://www.computerwoche.de/webcasts/cwlive/592185/ (21.05.2007)

Strnadl, C.:"SOA Anti-Patterns", online in Internet: URL: http://www.lsz-consulting.at/ pdf/soa\_14\_11\_06-/02\_SAG\_Strnadl.pdf (16.07.2007)

Thomas, O., Leyking, K., Dreifus, F.: "Prozeßmodellierung im Kontext serviceorientierter Architekturen", in: "HDM-Praxis der Wirtschaftsinformatik", 43 Jg. (2007), Heft 253, S.37-47

Westfleisch 2007a: Geschäftsbericht der Westfleisch e.G., Münster 2007

#### <span id="page-32-0"></span>**5. Working Papers des Institute of Management Berlin an der Fachhochschule für Wirtschaft Berlin**

- 1. Bruche, Gert / Pfeiffer, Bernd: Herlitz (A) Vom Großhändler zum PBS-Konzern Fallstudie, Oktober 1998
- 2. Löser, Jens: Das globale Geschäftsfeld "Elektrische Haushaltsgroßgeräte" Ende der 90er Jahre – Fallstudie, Oktober 1998
- 3. Lehmann, Lutz Lars: Deregulation and Human Resource Management in Britain and Germany – Illustrated with Coca-Cola Bottling Companies in Both Countries, March 1999
- 4. Bruche, Gert: Herlitz (B) Strategische Neuorientierung in der Krise Fallstudie, April 1999
- 5. Herr, Hansjörg / Tober, Silke: Pathways to Capitalism Explaining the Difference in the Economic Development of the Visegrad States, the States of the Former Soviet Union and China, October 1999
- 6. Bruche, Gert: Strategic Thinking and Strategy Analysis in Business A Survey on the Major Lines of Thought and on the State of the Art, October 1999, 28 pages
- 7. Sommer, Albrecht: Die internationale Rolle des Euro, Dezember 1999, 31 Seiten
- 8. Haller, Sabine: Entwicklung von Dienstleistungen Service Engineering und Service Design, Januar 2000
- 9. Stock, Detlev: Eignet sich das Kurs-Gewinn-Verhältnis als Indikator für zukünftige Aktienkursveränderungen?, März 2000
- 10. Lau, Raymond W.K.: China's Privatization, June 2000
- 11. Breslin, Shaun: Growth at the Expense of Development? Chinese Trade and Export-Led Growth Reconsidered, July 2000, 30 pages
- 12. Michel, Andreas Dirk: Market Conditions for Electronic Commerce in the People's Republic of China and Implications for Foreign Investment, July 2000, 39 pages
- 13. Bruche, Gert: Corporate Strategy, Relatedness and Diversification, September 2000, 34 pages
- 14. Cao Tingui: The People's Bank of China and its Monetary Policy, October 2001, 21 pages
- 15. Herr, Hansjörg: Wages, Employment and Prices. An Analysis of the Relationship Between Wage Level, Wage Structure, Minimum Wages and Employment and Prices, June 2002, 60 pages
- 16. Herr, Hansjörg / Priewe, Jan (eds.): Current Issues of China's Economic Policies and Related International Experiences – The Wuhan Conference 2002 - , February 2003, 180 pages
- 17. Herr, Hansjörg / Priewe, Jan: The Macroeconomic Framework of Poverty Reduction An Assessment of the IMF/World Bank Strategy, February 2003, 69 pages
- 18. Wenhao, Li: Currency Competition between EURO and US-Dollar, June 2004, 18 pages
- 19. Kramarek, Maciej: Spezifische Funktionen des Leasings in der Transformationsperiode, Juni 2004, 32 Seiten
- 20. Godefroid, Peter: Analyse von Multimedia-Lern/Lehrumgebungen im Fach Marketing im englischsprachigen Bereich – inhaltlicher Vergleich und Prüfung der Einsatzfähigkeit an deutschen Hoschulen, September 2004, 48 Seiten
- 21. Kramarek, Maciej: Die Attraktivität des Leasings am Beispiel polnischer Regelungen der Transformationsperiode, April 2005, 33 Seiten
- 22. Pan, Liu / Tao, Xie: The Monetary Policy Transmission in China "Credit Channel" and its Limitations
- 23. Hongjiang, Zhao / Wenxu, Wu / Xuehua, Chen: What Factors Affect Small and Medium-sized Enterprise's Ability to Borrow from Bank: Evidence from Chengdu City, Capital of South-western China's Sichuan Province, May 2005, 23 pages
- 24. Fritsche, Ulrich: Ergebnisse der ökonometrischen Untersuchung zum Forschungsprojekt Wirtschaftspolitische Regime westlicher Industrienationen, March 2006, 210 Seiten
- 25. Körner, Marita: Constitutional and Legal Framework of Gender Justice in Germany, November 2006, 14 pages
- 26. Tomfort, André: The Role of the European Union for the Financial Integration of Eastern Europe, December 2006, 20 pages
- 27. Gash, Vanessa / Mertens, Antje / Gordo, Laura Romeu: Are Fixed-Term Job Bad for Your Health? A Comparison between Western Germany and Spain, March 2007, 29 pages
- 28. Kamp, Vanessa / Niemeier, Hans-Martin / Müller, Jürgen: Can we Learn From Benchmarking Studies of Airports and Where do we Want to go From Here? April 2007, 43 pages
- 29. Brand, Frank: Ökonomische Fragestellungen mit vielen Einflussgrößen als Netzwerke. April 2007, 28 pages
- 30. Venohr, Bernd / Klaus E. Meyer: The German Miracle Keeps Running: How Germany's Hidden Champions Stay Ahead in the Global Economy. May 2007, 31 pages
- 31. Tomenendal, Matthias: The Consultant-Client Interface A Theoretical Introduction to the Hot Spot of Management Consulting. August 2007, 17 pages
- 32. Zenglein, Max J.: US Wage Determination System. September 2007, 30 pages
- 33. Figeac, Alexis: Socially Responsible Investment und umweltorientiertes Venture Capital. December 2007, 45 pages
- 34. Gleißner, Harald A.: Post-Merger Integration in der Logistik Vom Erfolg und Misserfolg bei der Zusammenführung von Logistikeinheiten in der Praxis. March 2008, 27 pages
- 35. Bürkner, Fatiah: Effektivitätssteigerung im gemeinnützigen Sektor am Beispiel einer regionalen 'Allianz für Tanz in Schulen'. April 2008, 29 pages
- 36. Körner, Marita: Grenzüberschreitende Arbeitsverhältnisse Grundlinien des deutschen Internationalen Privatrechts für Arbeitsverträge. April 2008, 22 pages
- 37. Liu Pan, Zhu Junbo: The Management of China's Huge Foreign Reserve and its Currency Composition. April 2008, 22 pages
- 38. Prof. Dr. Holger Rogall: Essentiales für eine nachhaltige Energie- und Klimaschutzpolitik. Mai 2008, 46 pages
- 39. Paul P. Maeser: Mikrofinanzierungen Chancen für die Entwicklungspolitik und Rahmenbedingungen für einen effizienten Einsatz. Mai 2008, 33 pages

## **Special Edition:**

Ben Hur, Shlomo: A Call to Responsible Leadership. Keynote Speech at the FHW Berlin MBA Graduation Ceremony 2006. November 24th, 2006, Berlin City Hall, April 2007, 13 pages